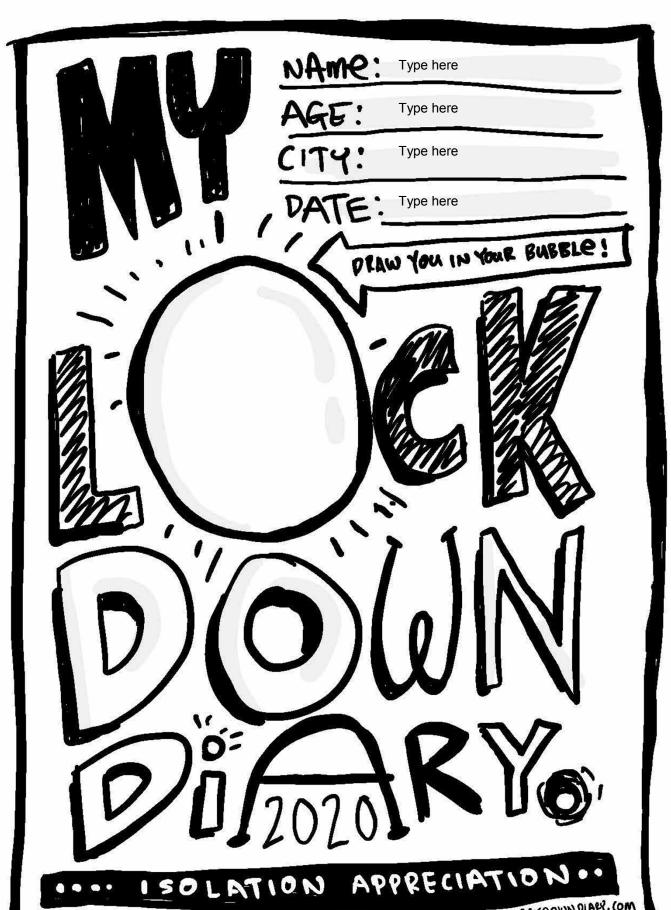

Stephen micharthy.

MYLOCKDOWN DIAPY. COM

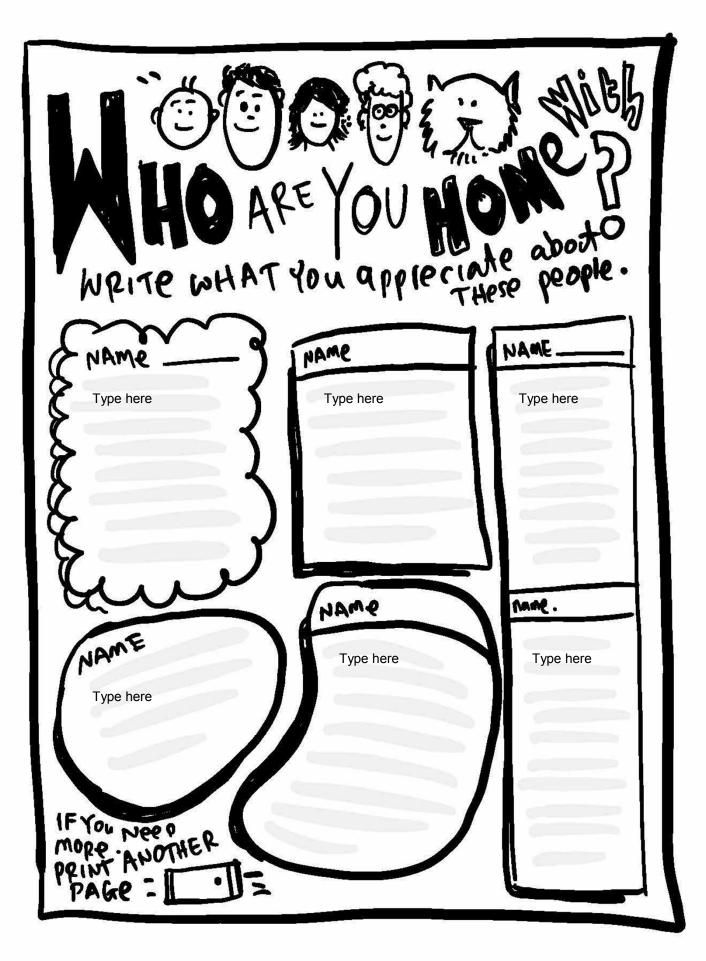

WHY A LOCKDOWN DIARY EVENTHOUGH the WOFLE Tust become preety different There's still a lot to e Future

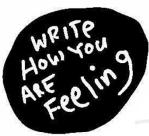

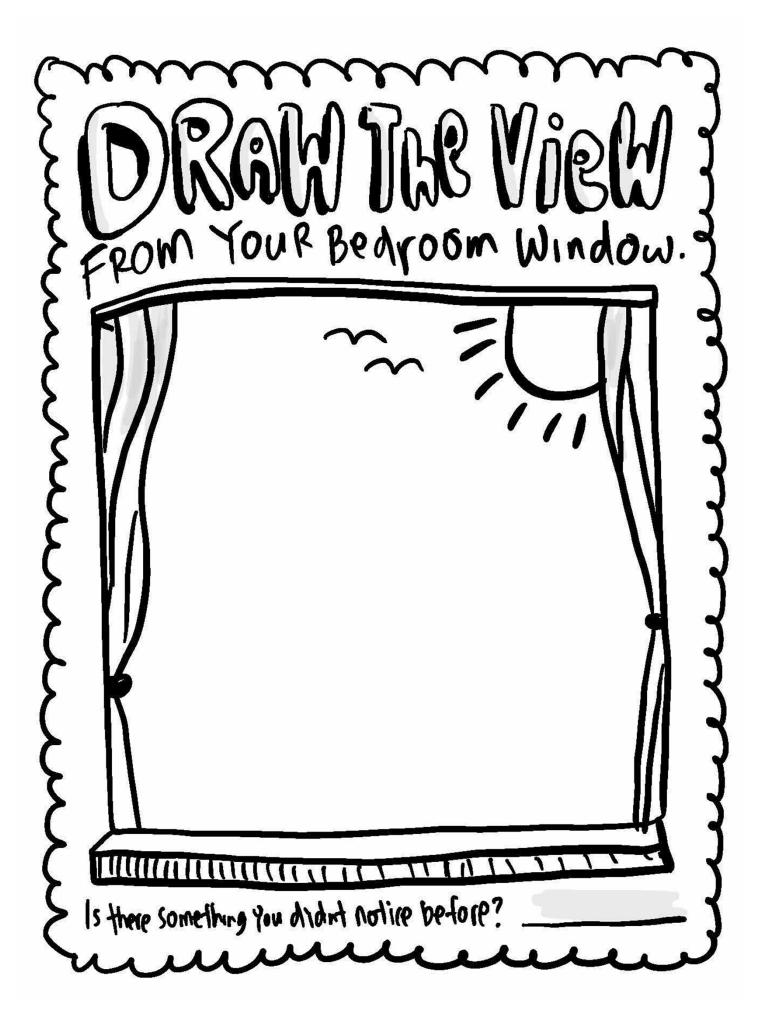

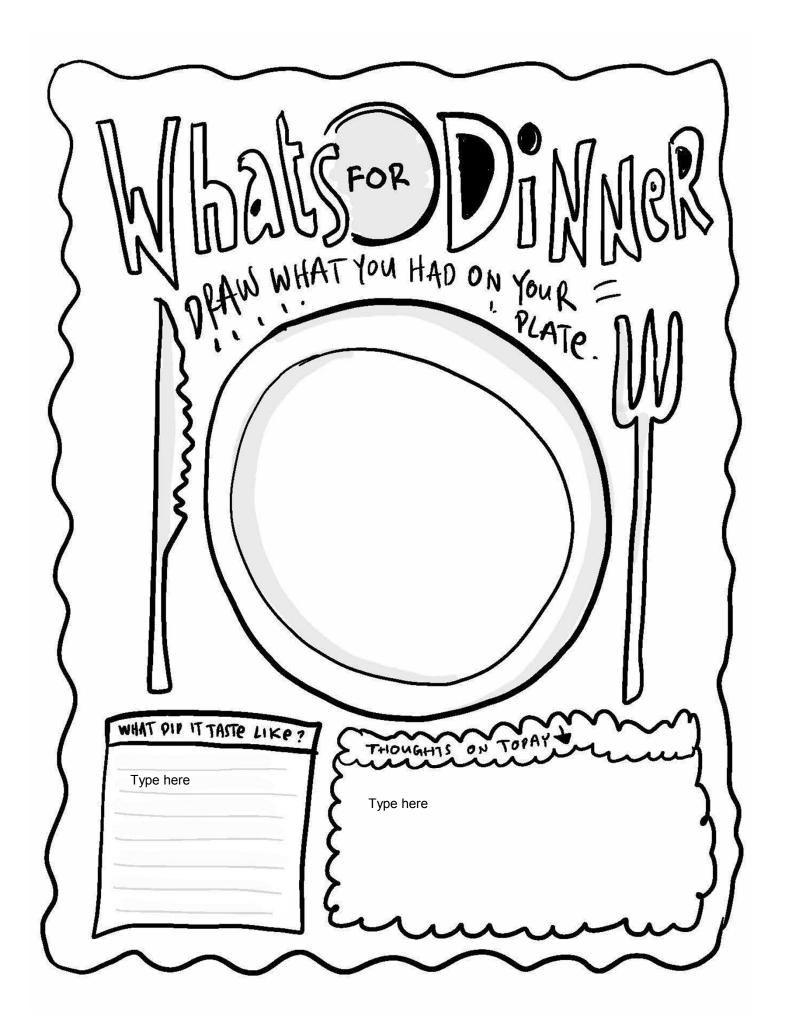

# FIVE AWESOME TODAY

1

Type here

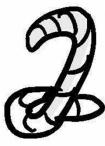

Type here

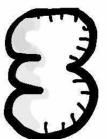

Type here

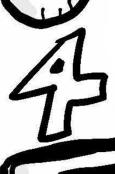

Type here

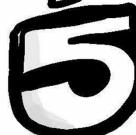

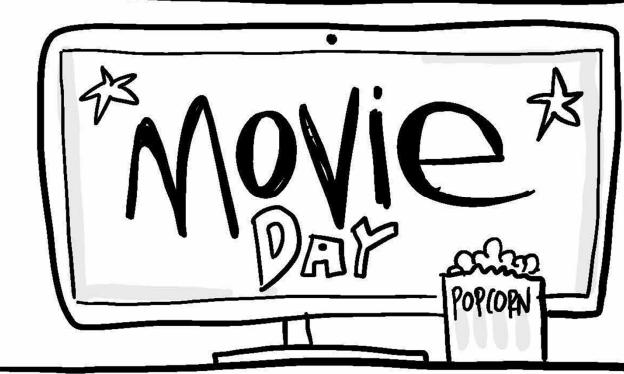

WATCH A MOVIE / TV SHOW. HOW WAS IT?

TITLE

YOUR REVIEW

what else did today hold?

LIKE DISTIKE

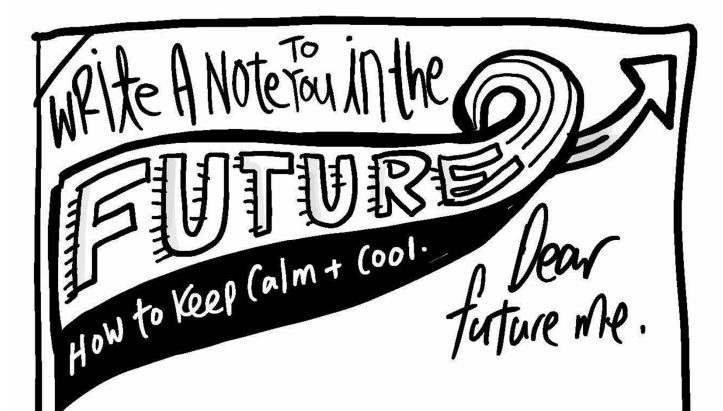

Type here

AGE NOW:

45e in 2032.

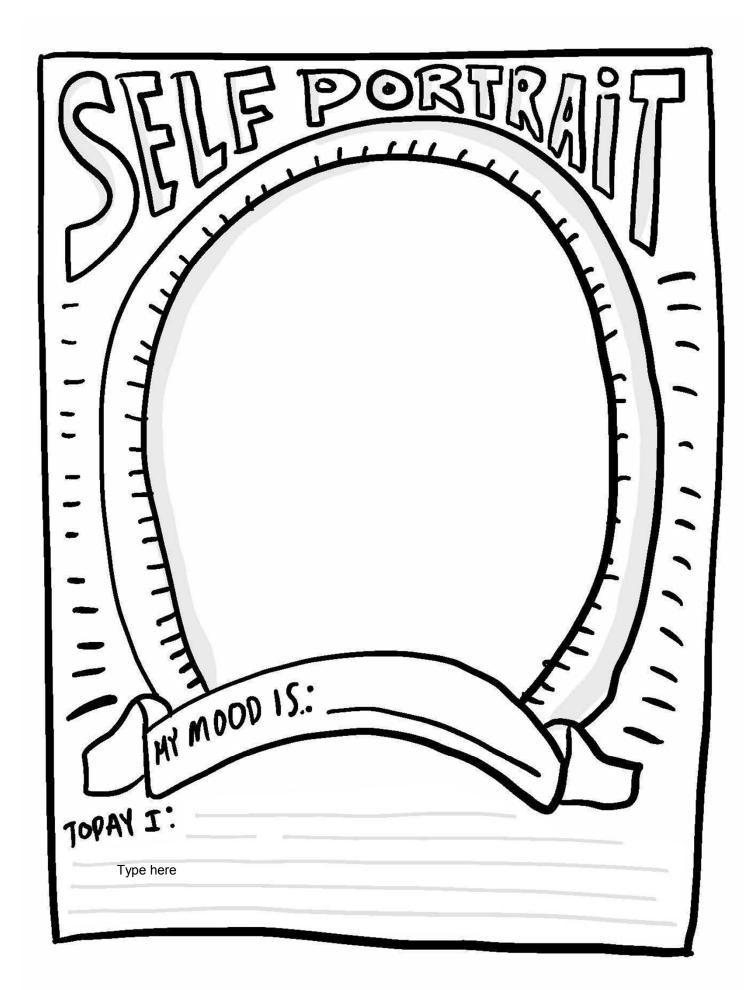

### SOLATION

WHAT DO YOU APPECIATE ABOUT YOUR FAMILY.

Type here

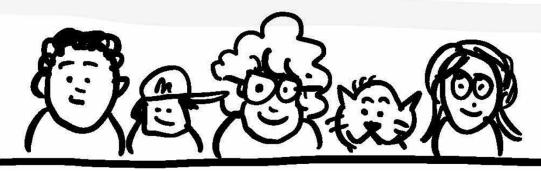

APPRECIATION DAY

|                              | WHAT DID YOU DO TO NOT GET  TODAY: | > |
|------------------------------|------------------------------------|---|
|                              | MOPPING Type here                  |   |
| $\left\langle \right\rangle$ | AFTERNOON Type here                | ) |
| >                            | EVENING  Type here                 |   |
| (                            |                                    | ) |

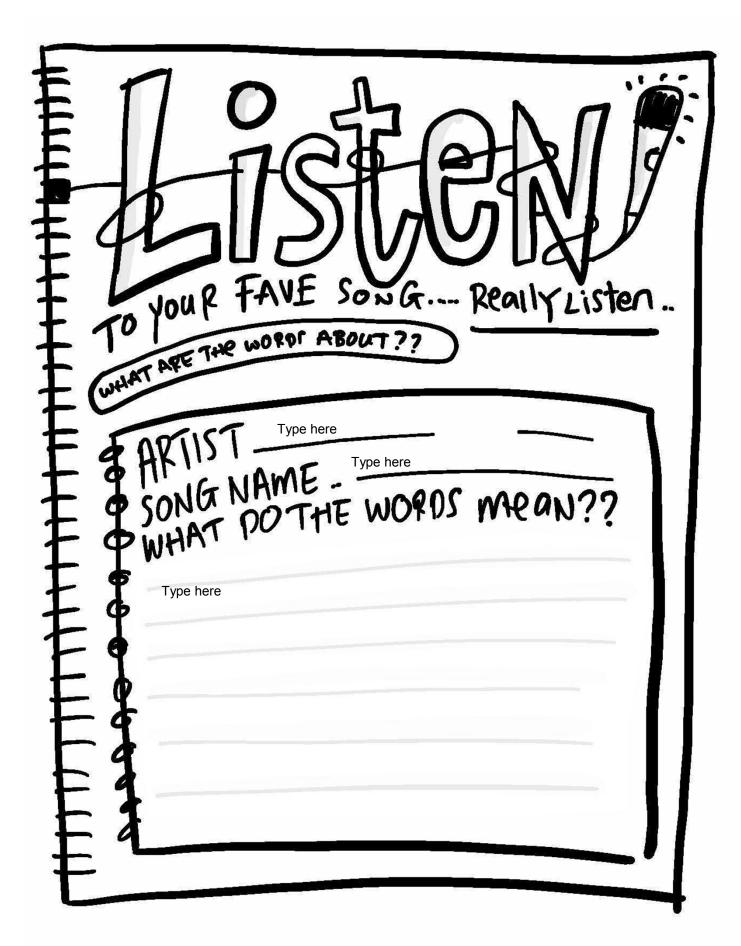

## THIS SPECIAL DAY. WHAT MADE TODAY AWE SOME?

| Type here |  |
|-----------|--|
| Type here |  |
|           |  |
|           |  |
|           |  |
|           |  |
|           |  |
|           |  |
|           |  |
|           |  |
|           |  |
|           |  |
|           |  |
|           |  |
|           |  |
|           |  |
|           |  |
|           |  |
|           |  |
|           |  |
|           |  |

### SOLATION

WHAT DO YOU APPECIATE ABOUT YOUR FRIENDS

APPRECIATION DAY

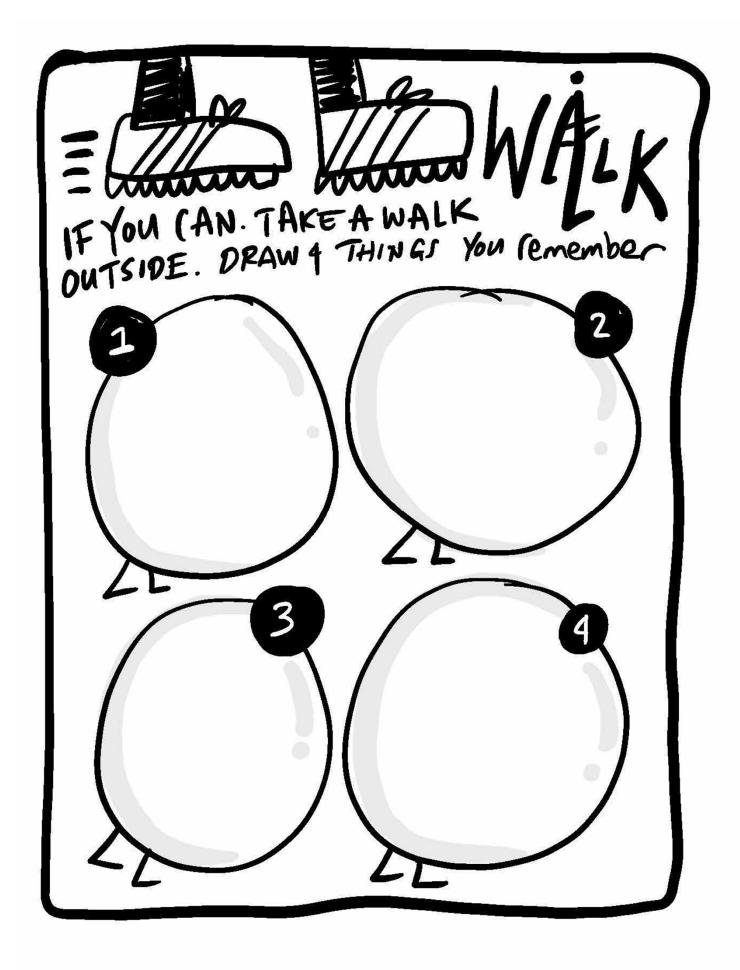

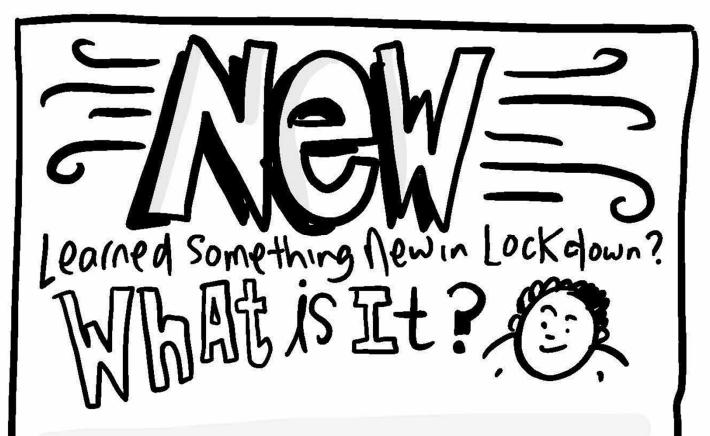

## EN EN E

WAKEY WAKEY!! FOR WHAT'S THE PLAN TODAY?

Type here

Type here

WHAT DID YOU GET DONE? ANY SUPPRISES.

Type here

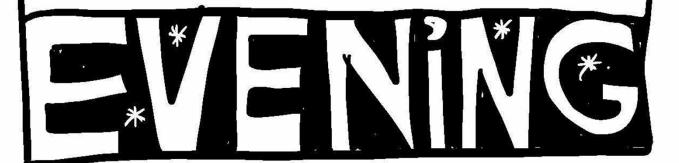

WHAT Are You looking forward to when Life returns to normal... when the lockdown ends?

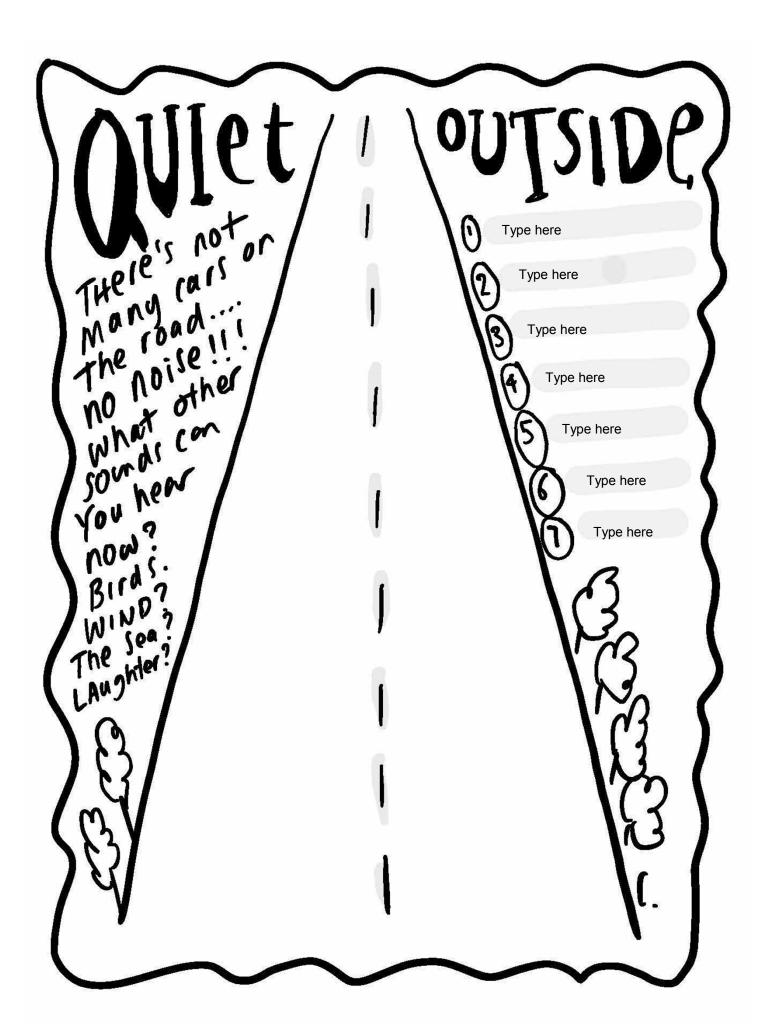

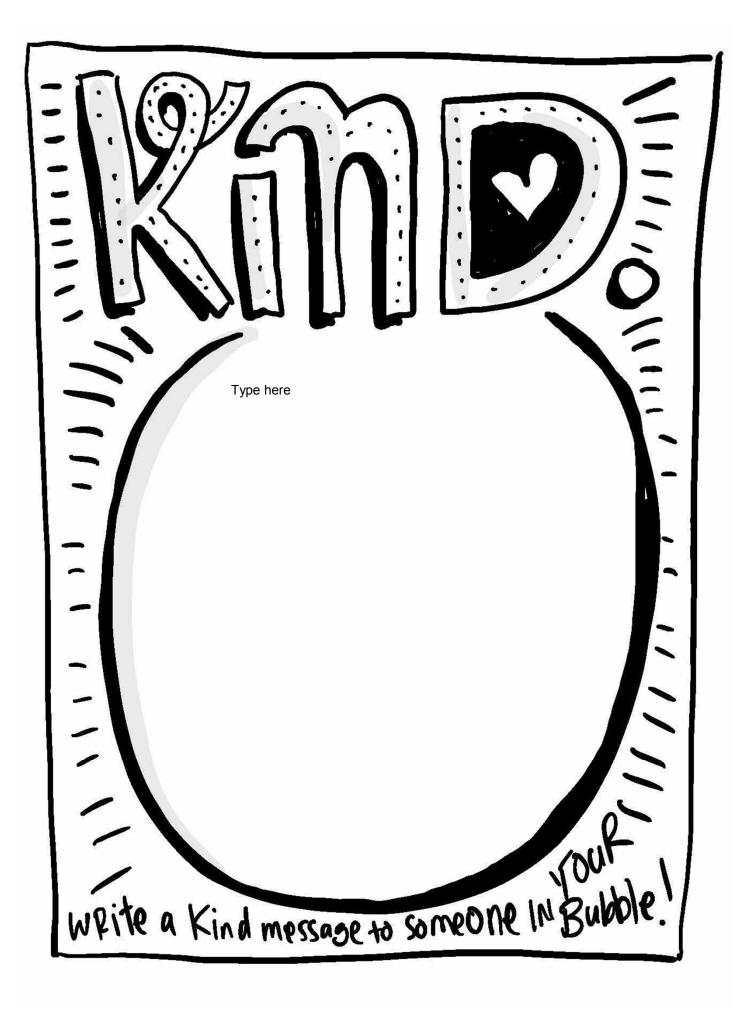

# BACK at Ya

Type here

Give this page to someone in Your LockDown Bubble. Ask Them to write what They like about being stuck you

DRAW TODAY IN PICTURES. NO WORDS

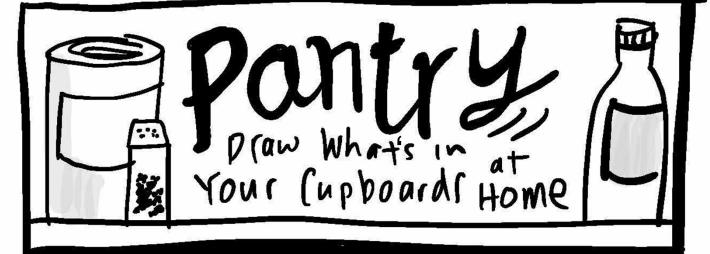

A SHOPPING LIST FOR Next time

### Details of the Day ....

|         |                |              |       | •       |
|---------|----------------|--------------|-------|---------|
| र्माः १ | et down to the | nitty gritty | write | away    |
| 7AM     | Type here      |              |       | (C) 5   |
| 8 Am    | Type here      |              |       |         |
| 9Am     | Type here      |              |       |         |
| 10Am    | Type here      |              |       |         |
| 11 Am   | Type here      |              |       |         |
| 12 pm   | Type here      |              |       |         |
| 1 pm    | Type here      |              |       |         |
| 2 pm    | Type here      |              |       |         |
| 3pm     | Type here      |              |       |         |
| 2       | Type here      |              |       |         |
| 5pm     |                |              |       |         |
| 6pm     | Type here      |              |       |         |
| 7pm     | Type here      |              |       |         |
| 8pm     | Type here      |              |       |         |
| 9 pm    | Type here      |              |       | . 402-  |
| 100     |                |              | 8-    | 7225551 |

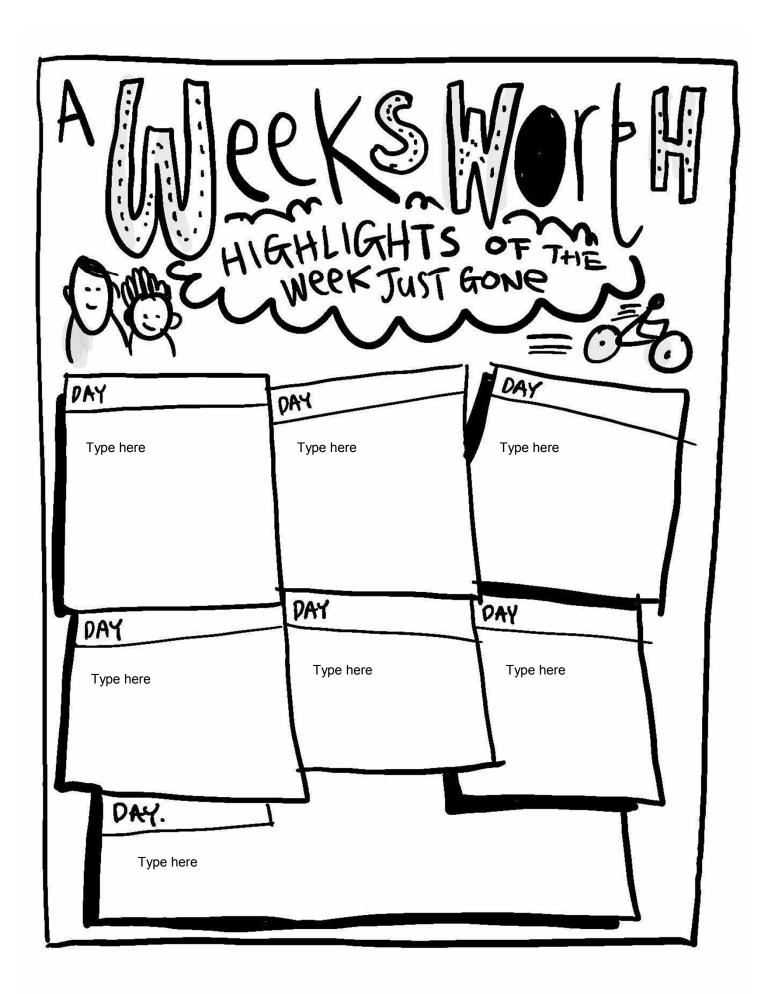

| BLANK     | TO  | WRITE |
|-----------|-----|-------|
| Type here |     |       |
|           |     |       |
|           |     |       |
|           |     |       |
|           |     |       |
|           |     |       |
|           |     |       |
|           |     | , .   |
|           |     |       |
|           |     |       |
|           |     |       |
|           |     |       |
| WHATEVER  | You | WANT  |

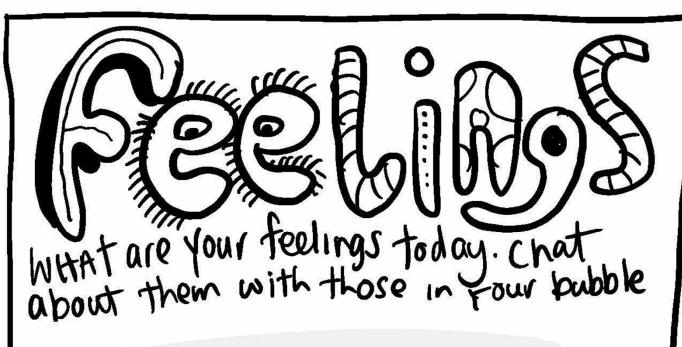

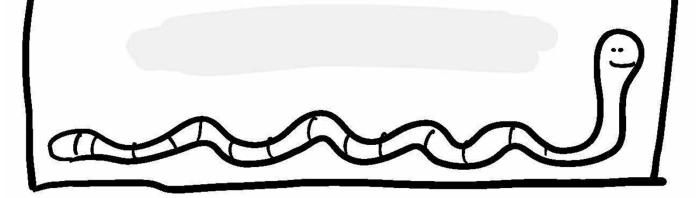

## 多學院區分

WRITE A PORM, CALL SOMEONE SPECIAL +

Type here

READ OUT LOUD TO THEM.

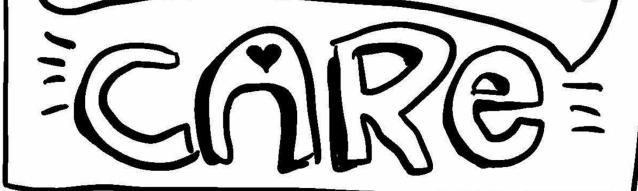

# MY STAY AT HOME SUMMARY. SUMUPTHIS time To Future Kids:

Type here

Signed: